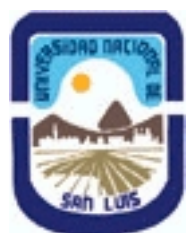

# **Ministerio de Cultura y Educación Universidad Nacional de San Luis Facultad de Ciencias Físico Matemáticas y Naturales Departamento: Geologia Area: Geologia**

**(Programa del año 2011) (Programa en trámite de aprobación) (Presentado el 17/03/2011 09:21:29)**

## **I - Oferta Académica**

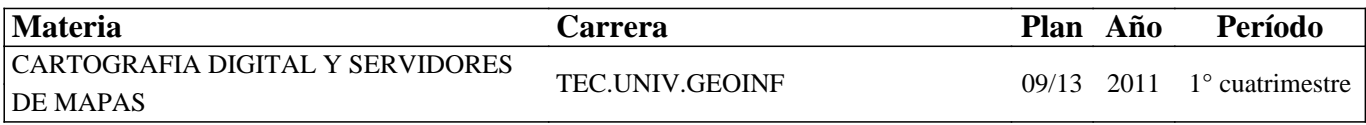

## **II - Equipo Docente**

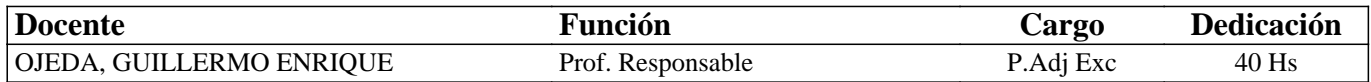

## **III - Características del Curso**

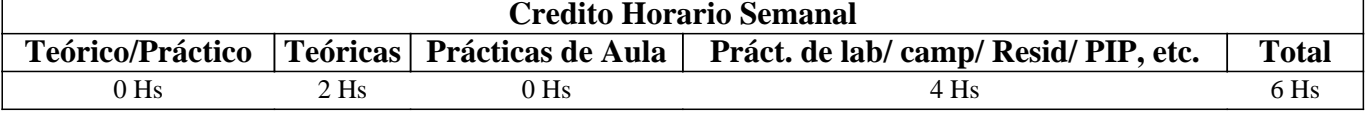

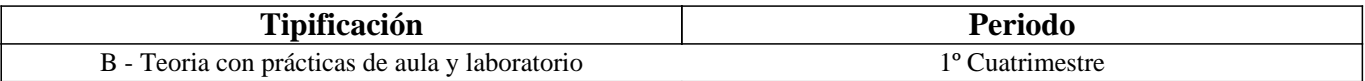

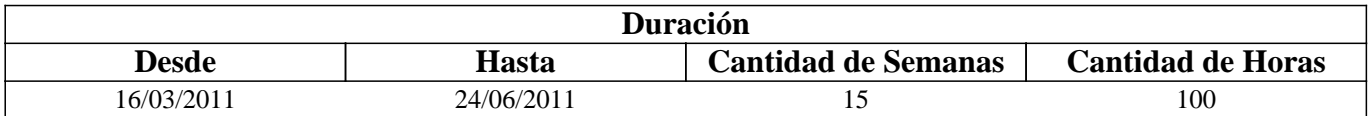

## **IV - Fundamentación**

La CARTOGRAFIA DIGITAL, se puede definir como la cartografía asistida por informática. En concordonacia con otras áreas del conocimiento que forman parte de la denominada "sociedad de la información", en donde la recopilación, almacenamiento, tratamiento y difusión de la información se produce a ritmos inmensamente mayores que en otras épocas, reestructurando actividades económicas y sociales, el caso de la información georeferenciada no es la excepción. Su aplicación es cada vez más frecuente y necesaria en ámbitos tan diversos como la gestión pública, la investigación científica, la educación, la administración de empresas, el manejo de recursos naturales, los servicios públicos y el turismo.

El Plan vigente de la carrera de TECNICATURA UNIVERSITARIA EN GEOINFORMÁTICA de la UNIVERSIDAD NACIONAL DE SAN LUIS, incluye desde el año 2008 esta asignatura, que tiene como objetivos fundamentales que los alumnos obtengan conocimientos teóricos prácticos sobre la elaboración avanzada de cartografía digital y su difusión por diferentes medios, especialmente Internet por medio de los SERVIDORES DE MAPAS.

# **V - Objetivos / Resultados de Aprendizaje**

#### OBJETIVOS GENERALES:

- Adquirir conceptos básicos dentro del área de la cartografía digital y destreza con las herramientas de diseño e impresión de mapas de los SIG, relacionándolo a otros documentos y a la publicación electrónica.

- Aplicar los principios de diseño de mapas, usando herramientas de cartografía y geoprocesamiento.

- Conocer y manejar los factores que controlan e influyen en el diseño cartográfico, aplicando técnicas para un mejor manejo de datos vectoriales y raster.

- Adquirir conceptos básicos sobre el uso y aplicación de los Sistemas Servidores de Mapas para la difusión de la información espacial a través de Internet..

# **VI - Contenidos**

**UNIDAD I: Introducción a la cartografía digital. Historia de la Cartografía. Formas de representar la realidad. La cartografía digital, visión general. Ventajas de los mapas digitales. Series cartográficas. Cartografía oficial. Tipos de mapas: temáticos y topográficos. Mapas temáticos cualitativos (nominales y ordinales), mapas cuantitativos (mapa de coropletas o gradaciones de color, símbolos graduados, densidad de puntos). Variedades de mapas raster: con niveles digitales de energía electromagnética, fotografías áreas, medias de altitud, pendientes, orientación y variables ambientales a partir de levantamientos de campo (geomorfológico, riqueza de especies, freática, suelos, climatológicos a partir de estaciones meteorológicas). Métodos de clasificación de datos (cortes naturales, cuantiles, intervalos iguales y basados en desviación estandar). Generalización y escala. Elementos de un mapa. Metadatos de mapas.** 

**UNIDAD II: Introducción a la Geodesia. Sistemas de coordenadas. Sistemas de proyeccciones. Sistemas de referencia. Coordenadas geográficas y planas. Modelos de la tierra. Formas de la tierra. La tierra como elipsoide. La tierra como geoide. El elipsoide global. Sistemas de referencia. ED50/ETRS89/WGS 84/ ITRF 05 .Datums. Tipos de proyecciones cartográficas. Utilidad de las proyecciones cartográficas. Sistema de Proyeccion Gauss-Kruger. Sistema de Proyeccion UTM. Sistemas para Argentina. Gauss-Kruger Argentina/POSGAR. Ventajas y desventajas de distintos sistemas de proyección.** 

**UNIDAD III: Sistemas CAD: (Autocad Map-Microstation): Dibujos básicos y avanzados, busqueda, trabajo con bases, trabajo con imágenes, topología, sistema de coordenadas. Software GIS alternativos, open source y freeware: Manifold, gvSIG, Kosmo. Digitalización mediante mesa digitalizadora.** 

**UNIDAD IV: Estaciones fotogramétricas. Tratamiento y visualización tridimensional. Modelos digitales del terreno. Tipos y generación. Utilización de MDT y ortofotografías. Redes irregulares trianguladas (TIN). Precisiones. Módulos 3D Analisys y ArcScene de ArcGIS. Distintos tipos de interpolaciones (Kriging-IDW)** 

**UNIDAD V: Edición avanzada de mapas. Importación y exportación de diferentes formatos de archivos cartográficos. Elaboración de composiciones finales: trabajo con "Layout". Tipos de impresión de mapas. Plotteo. Exportar mapas a otros formatos digitales. Diseño de mapas vectoriales y raster, utilización de variables visuales en mapas temáticos y topográficos, representación de variables discretas y continúas.** 

**UNIDAD VI: Tecnología de Servidores de Mapas (IMS): Definición, usos, ejemplos nacionales e**  internacionales, software libre y comerciales disponibles. Perspectivas futuras de la cartografía digital.

## **VII - Plan de Trabajos Prácticos**

T. PRÁCTICO Nº 1: Corrección de cartografía oficial y elaboración mapas alternativos para ciencias naturales.

T. PRÁCTICO Nº 2: Práctica cambio de proyecciones con ARC GIS y Global Mapper.

Georeferenciación con ARC GIS y Global Mapper.

T. PRÁCTICO Nº 3: Trabajo con herramientas CAD primera parte

T. PRÁCTICO Nº 4: Trabajo con herramientas CAD segunda parte

T. PRÁCTICO Nº 5: Trabajo con herramientas CAD tercera parte y digitalización mediante mesa digitalizadora.

T. PRÁCTICO Nº 6: Trabajo con GIS Freeware

T. PRÁCTICO Nº 7: Trabajo con MDT, obtención de datos WIST, trabajo con 3D Analisys de ArcGIS.

T. PRÁCTICO Nº 9: Edición avanzada de mapas, elaboración de composiciones finales.

T. PRÁCTICO Nº 10: Trabajo con Servidores de Mapas, utilización de Mapguide y Map Server

# **VIII - Regimen de Aprobación**

Las clases serán teórico-prácticas, las teóricas por medio de técnicas participativas dialogadas entre profesor y alumnos, con el apoyo de herramientas informáticas (presentaciones Power Point). Mientras las prácticas se realizarán en el Laboratorio de Geoinformática e incluyen el manejo básico y avanzado de programas específicos (SIG). En las clases se presentarán ejemplos relacionados con el manejo de recursos naturales y de las ciencias de la tierra.

### REGLAMENTO INTERNO

1. El alumno no podrá tener más del 20 % de inasistencias en clases prácticas, caso contrario será considerado como libre.

2. Será considerado ausente el alumno cuyo desempeño en la realización del T.P. y/o posterior Informe de T.P, no resulte satisfactorio.

3. La presentación en tiempo y forma de los informes de trabajos prácticos es requisito formal

## APROBACION DE LA MATERIA

4. Para aprobar de la materia el alumno deberá tener todos los T.P. aprobados y superar una (1) evaluación parcial con una calificación de seis (6) o más.

5. El alumno que no apruebe la evaluación parcial o su respectiva recuperación será considerado libre.

6. El alumno deberá cumplir con los requisitos de materias correlativas (Ver anexo)

### REGIMEN DE PROMOCION SIN EXAMEN FINAL

7. Se prevé la aprobación por el sistema de promoción sin examen final, consecuentemente se realizará una evaluación continua de cada alumno mediante el monitoreo de la participación y resultados del los cuestionarios, ejercicios de aplicación y la exposición de temas asignados a cada alumno. Además, los alumnos cumplirán con los siguientes requisitos: a) Cumplir una asistencia superior al 80% de las clases teórico-prácticas y completar la totalidad de los trabajos prácticos previstos.

b) Presentar un trabajo final, monográfico individual y aprobar un coloquio en carácter de evaluación final integradora. 8- Aprobarán el curso aquellos alumnos que obtengan una calificación mínima de 7 puntos en cada cuestionario y ejercicios

realizados durante el cursado, como así también en la evaluación final integradora.

#### RECUPERACIONES

9. El alumno tendrá derecho a una recuperación por cada evaluación parcial, la cuál tendrá lugar como máximo una semana después de la evaluación original.

10. Los alumnos que trabajan, y que hayan presentado el certificado correspondiente en la sección alumnos en tiempo y forma, tendrán derecho a una (1) recuperación adicional.

#### ALUMNOS LIBRES

11. La realización de exámenes libres poseen dos instancias y la realización de cada una está sujeta a la aprobación de la anterior: a) Resolución satisfactoria de problemas y ejercicios previstos en el programa de TP del último año lectivo y b) Aprobación de un examen oral

# **IX - Bibliografía Básica**

**[1]** • ESRI Manuales (2007), Usando Arc Map - Usando Arc Catalog - Using Arc Gis Spatial Analyst.

**[2]** • GENERALITAT VALENCIANA (2007) gvSIG 1.1 Manual del usuario 3. Conselleria de Infraestructura y Transporte. Valencia.

**[3]** • HERRERA A., MapServer for Dummies. http://andres.hrglobalideas.com

**[4]** • MORENO JIMENEZ, A. (coord.) (2008) Sistemas y análisis de la información geográfica. Manual de autoaprendizaje con ArcGIS. Segunda Edición. Alfaomega Grupo Editor. México.

**[5]** • MEDIAACTIVE (2008) El gran libro de AutoCAD 2008, primera edición, Alfaomega Grupo Editor, México.

**[6]** • REUTER, ALFREDO (2006) Sistemas de Información Geográfica, Facultad de Ciencias Forestales, Universidad Nacional de Santiago del Estero, Serie Didácticas.

**[7]** • SANTIAGO, I. (2006). Fundamentos de ArcGIS. Tutorial de Ejercicios. Áreas de tecnologías de Información Gubernamental. Puerto Rico.

# **X - Bibliografia Complementaria**

**[1]** • AUTODESK (2008) Autocad Map •3D 2009 User´s Guide. USA

**[2]** • AUTODESK (2008) Autocad Map •3D 2009 Tutorial. USA.

**[3]** • BOLSTAD, P. (2005). GIS Fundamentals. Eider Press.

**[4]** • BOSQUE SENDRA, J., (1992) Sistemas de Información Geográfica. RIALP, Barcelona.

**[5]** • BURROUGH, P., MC DONCEL R. (1998) Principles of Geographical Information Systems, Oxford.

**[6]** • BUZAI G., y BAXENDALE C., (2006) Análisis socioespacial con Sistemas de Información Geográfica. GEPAMA, Lugar Editorial. Buenos Aires.

**[7]** • CHUVIECO SALINERO, EMILIO (2002) Teledetección ambiental: la observación de la Tierra desde el espacio. Ediciones Rialp, Madrid, España.

**[8]** • COGOLLOR GOMEZ J., L., (2009) AutoCAD 2009 Básico Alfaomega Grupo Editor, Barcelona.

**[9]** • DYKES J., (2005) Exploring Geovisualization, ICA-Elsevier. Oxford UK.

**[10]** • ESRI, (2002) ¿Qué es ARC GIS? SIG DE ESRI, Nueva York.

**[11]** • HARVEY F., (2008) A Primer of GIS. The Guilford Press, New York, USA.

**[12]** • HUERTA E., MANGIATERRA A., NOGUERA G., (2005) GPS Posicionamiento Satelital, Universidad Nacional de Rosario, Rosario.

**[13]** • LANTADA ZARZOSA N., Y NUÑEZ A., (2002) "Sistemas de Información Geográfica, práctica con Arc View". Ediciones Universidad Politécnica de Catalunya, Barcelona.

**[14]** • LILLESAND, T.M. y KIEFER, R.W., (1999) Remote Sensing and Image Interpretation. John Wiley and Sons, Nueva York; 4ª Edición.

**[15]** • LONGLEY P., Geographical Information System and Science, 2nd edition, John Wiley and Sons, West Sussex, England.

**[16]** • MICHAEL N. DE MERS (2009) "GIS for Dummies", Wiley Publishing, Inc., Indianapolis, Indiana.

**[17]** • MONTAÑO DE LA CRUZ F., (2009) AutoCAD 2009 Manual avanzado. Anaya Multimedia, Madrid.

**[18]** • MOUNT N., (et al. editores)(2009) Representing, Modeling, and Visualizing the Natural Environment, CRC Press, Taylor and Francis Group, Boca Raton, USA.

**[19]** • PETERSON M. P; (Editor)(2003) Map and the Internet. ICA Elsevier Science. USA.

**[20]** • SHEKHAR S., XIONG H., (2008) Enciclopedia of GIS, Springer, N York.

**[21]** • ZEILER M., (1999) Modeling our World, The ESRI Guide to Geodatabase design., Environmental System Research Institute, Inc. California.

**[22]** • WEB: telegeo.com.ar

# **XI - Resumen de Objetivos**

Adquirir conceptos básicos de cartografía digital y en el manejo de herramientas de diseño, impresión de mapas y servidores de mapas

## **XII - Resumen del Programa**

UNIDAD I: Introducción a la cartografía digital.

UNIDAD II: Introducción a la Geodesia.

UNIDAD III: Sistemas CAD

UNIDAD IV: Estaciones fotogramétricas. Tratamiento y visualización tridimensional. Modelos digitales del terreno.

UNIDAD V: Edición avanzada de mapas.

UNIDAD VI: Tecnología de Servidores de Mapas (IMS

## **XIII - Imprevistos**

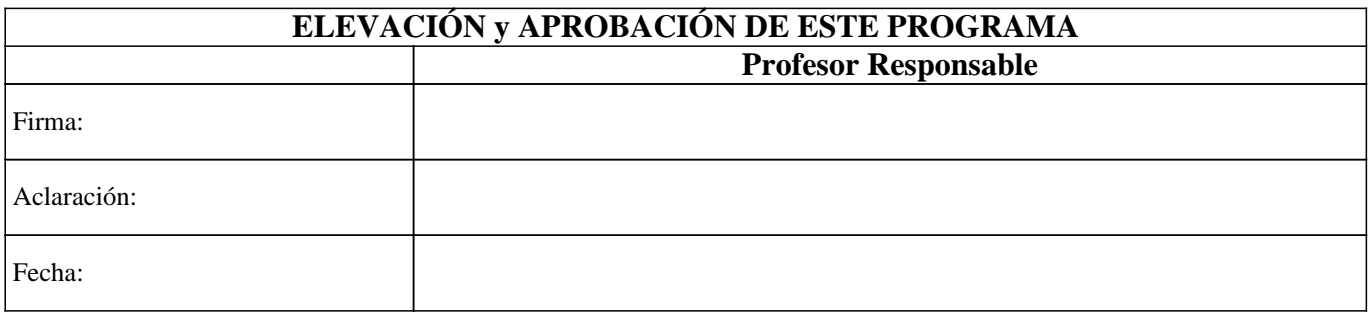